## **Proofreading Checklist Electronic Thesis or Dissertation** *APA Formatting Style*

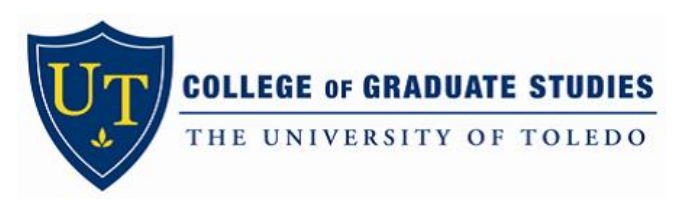

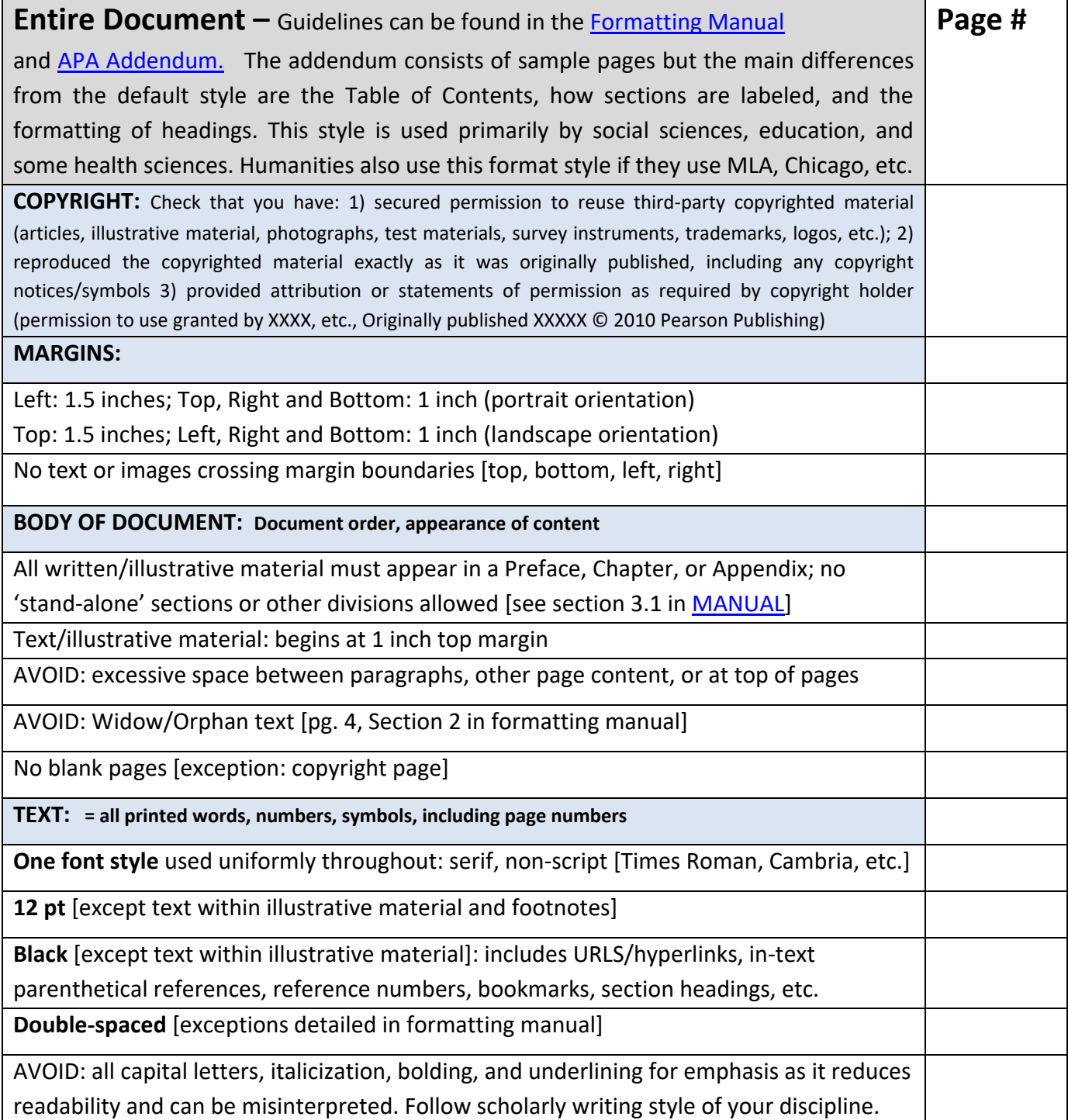

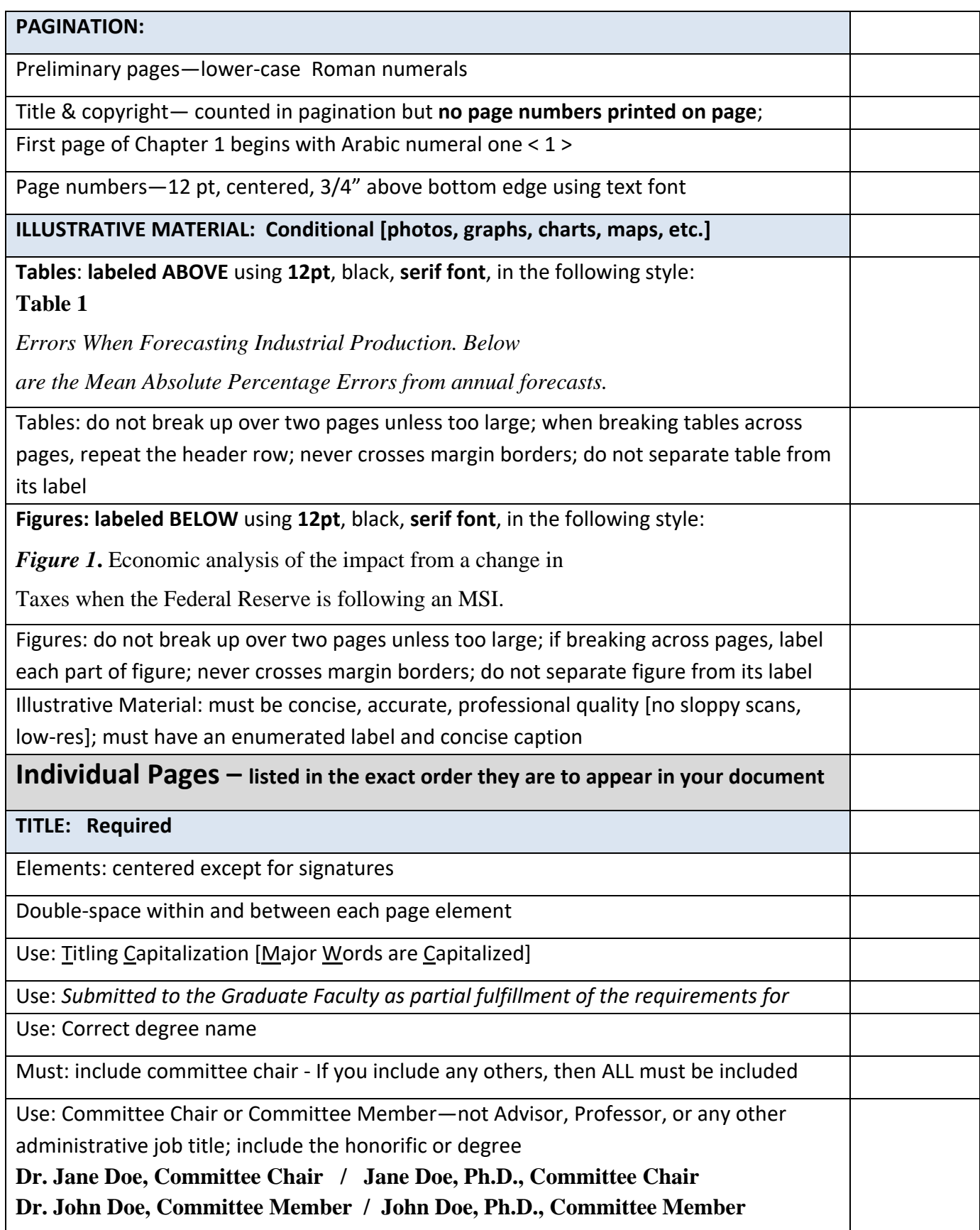

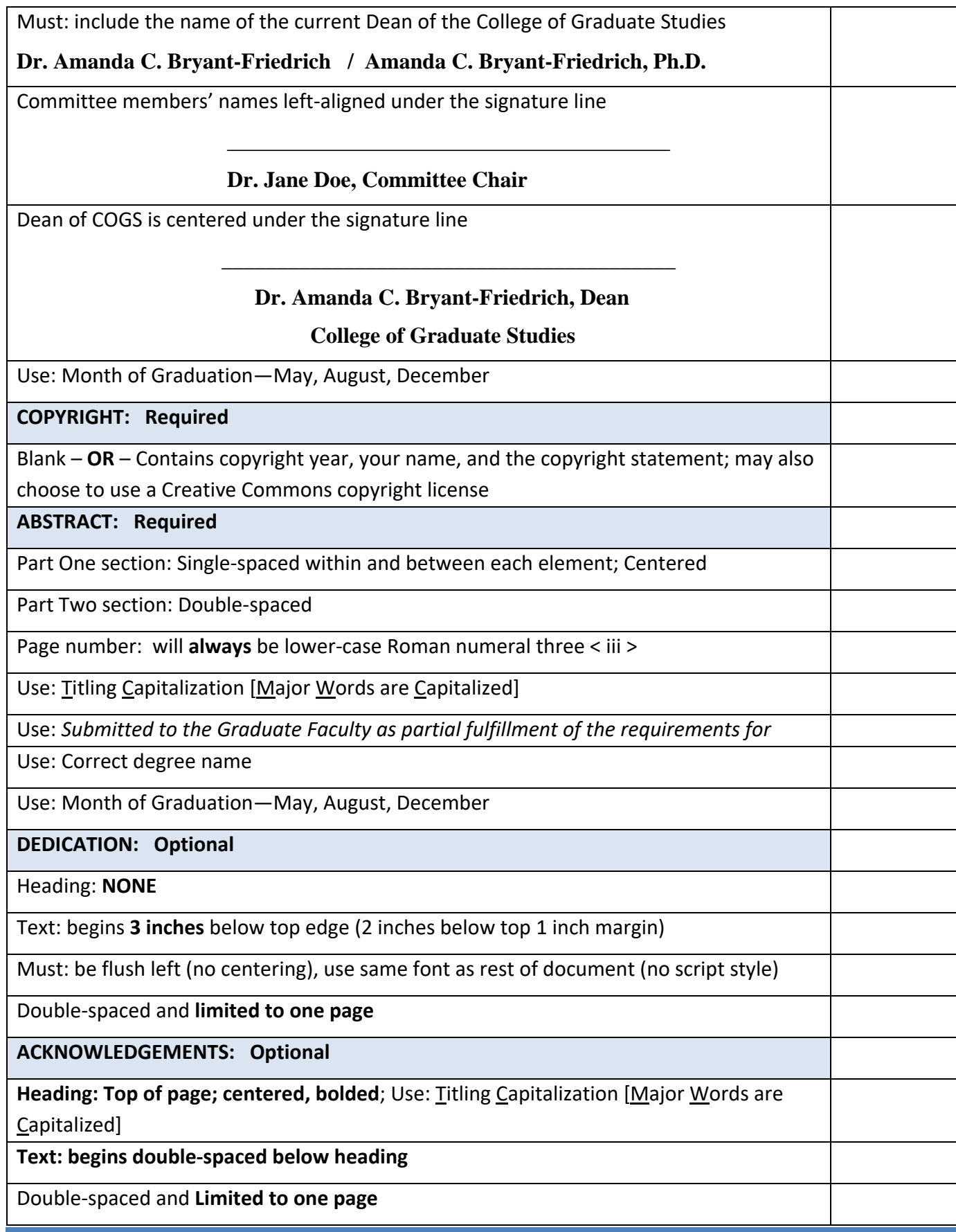

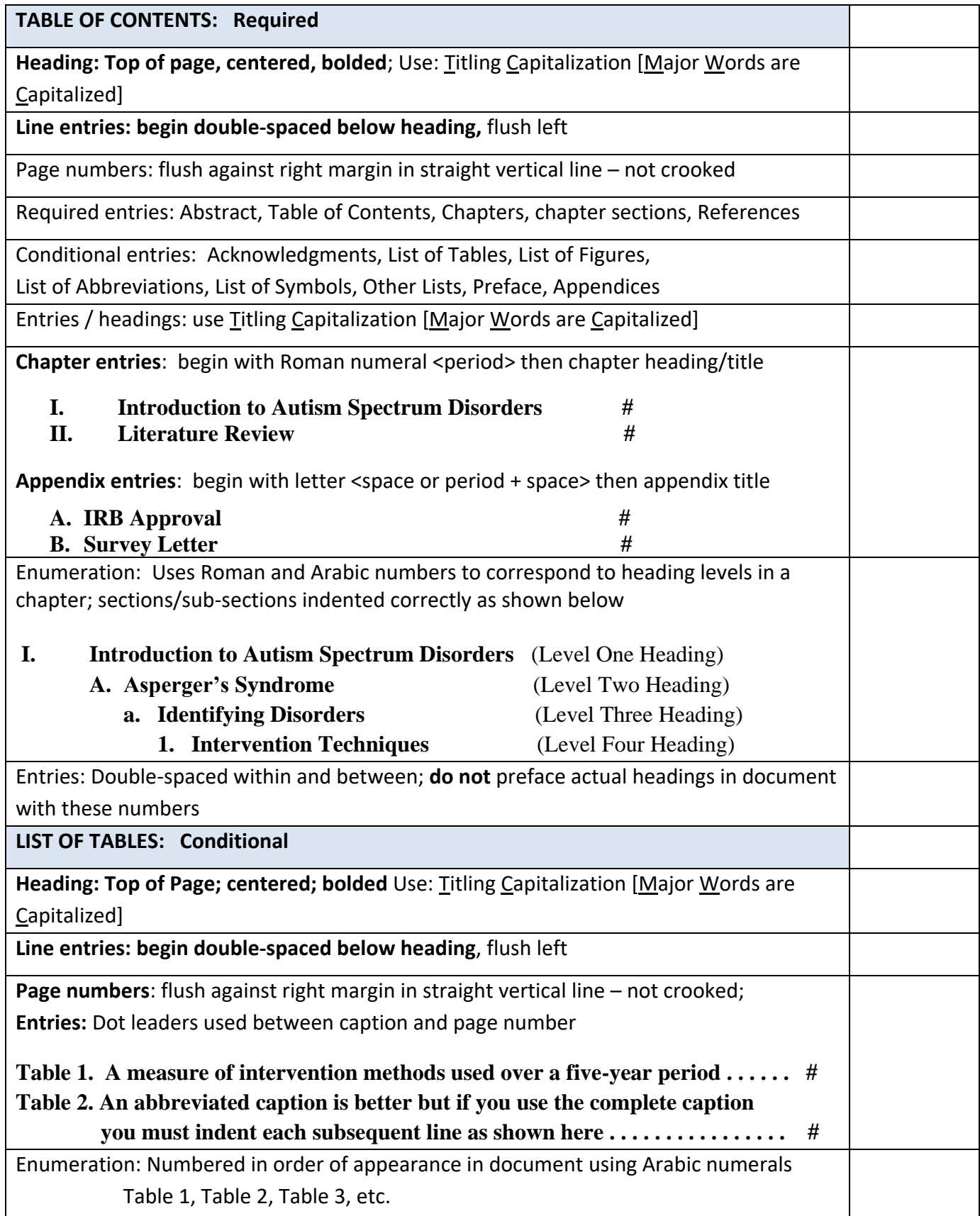

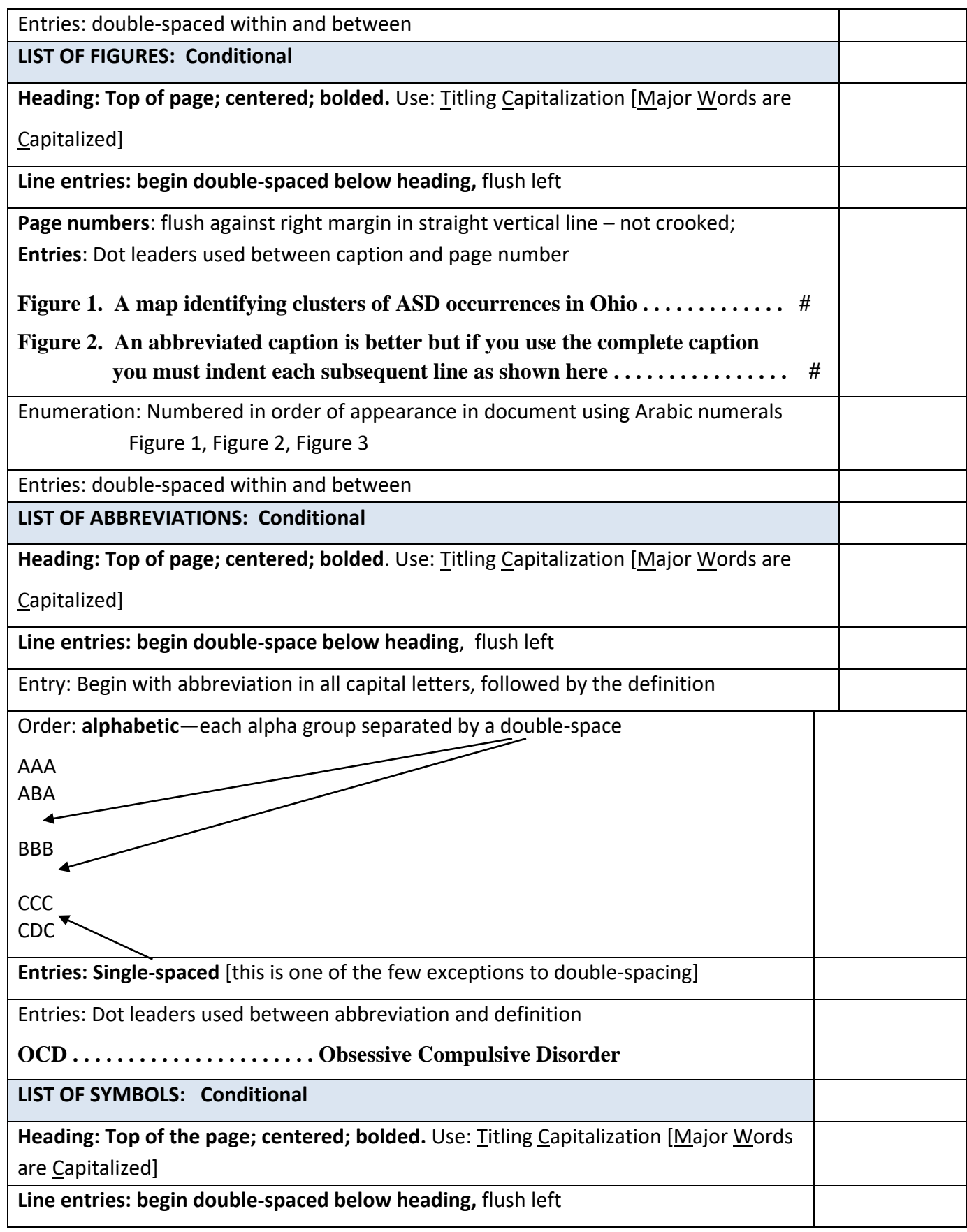

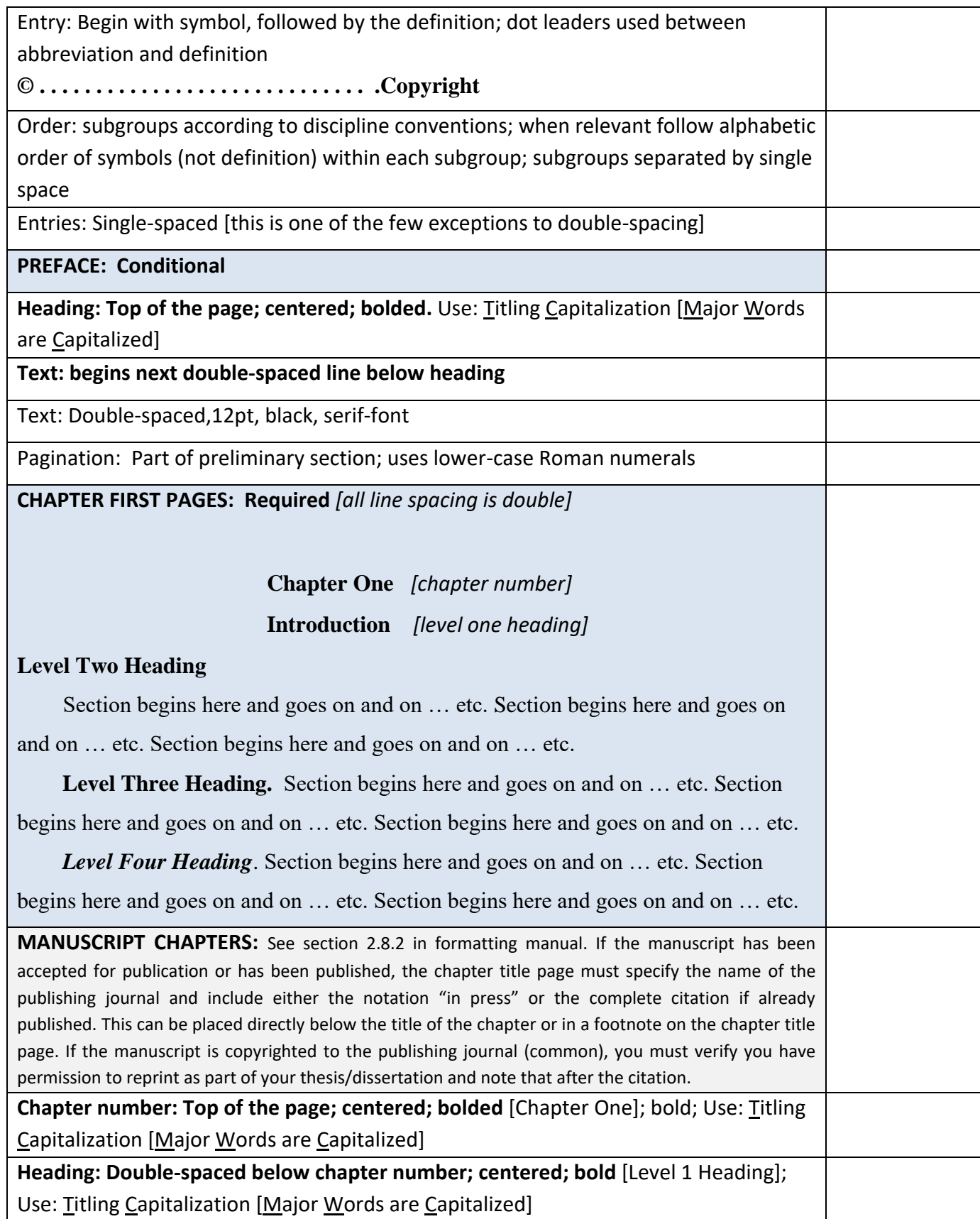

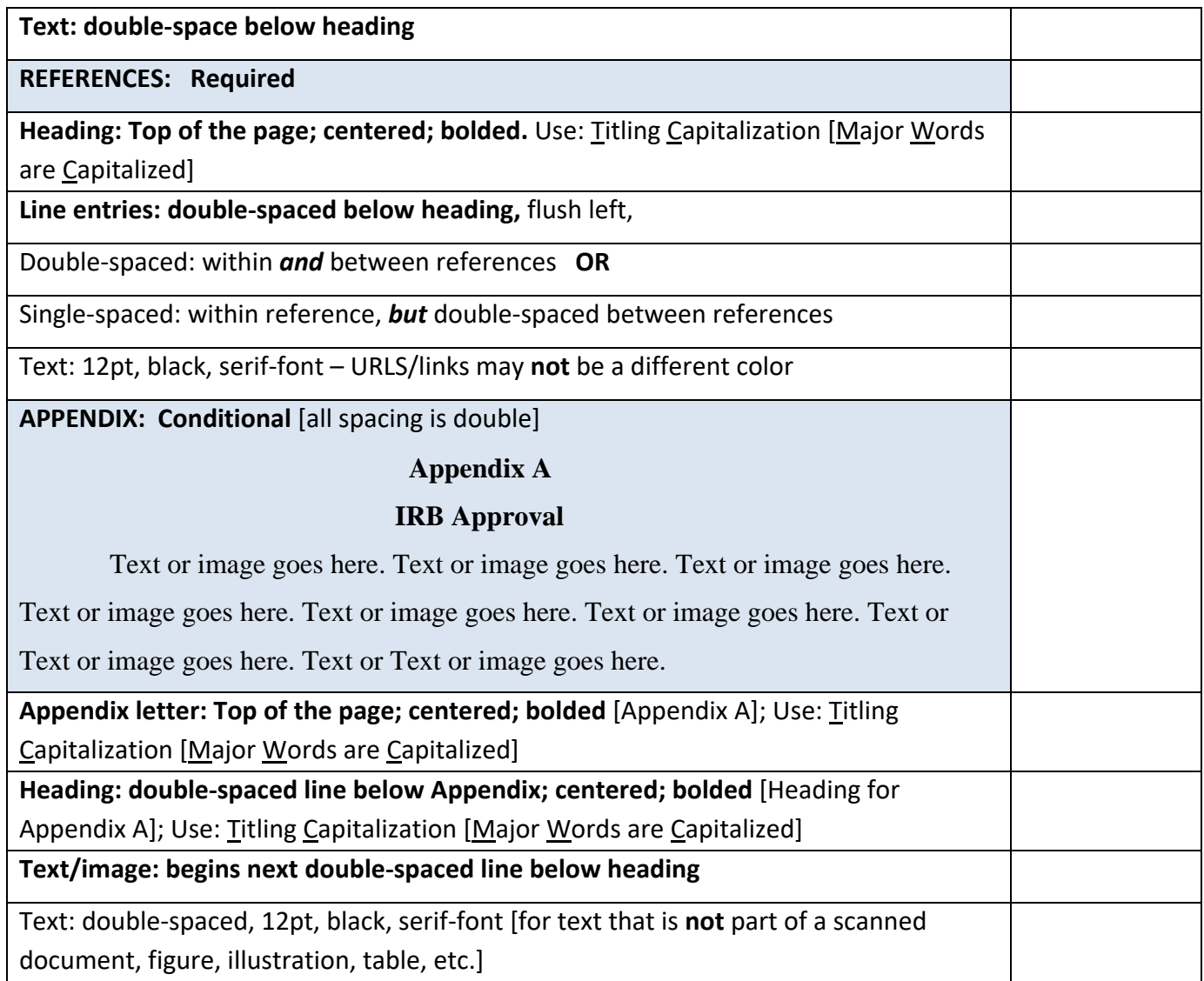